**Desktop Radio Widget Crack Free [2022-Latest]**

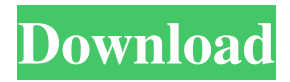

**Desktop Radio Widget Crack+ Free Download [Mac/Win]**

The free radio stream player. Play your favorite music or radio stations. Desktop Radio Widget is an easy to use audio stream player that offers a simple interface for listening to your favorite online radio stations and music. Features: **P** Play any sound you want! No programming needed! ■ Add, edit and delete stations. ■ Player supports MP3 and OGG streams. **7** Change stations with the scrollbar.  $[$ ] Player can be minimized to tray without problems. [?] Download your favorite streams. **7** Support

Spotify, Pandora, SoundCloud, Slacker,

Grooveshark, Napster and more. **?** 

Customize you Favorite Stations and playlists! **? Customize you Name**, Icon and

Playlist name!  $\boxed{?}$  Free and open source software. Download: Get the latest updates in the world of technology. Subscribe to our channel here! Looking for more cool tech? Support us by subscribing to our channel! Visit us at: ---------------------------------------

------------------------------------------ Very useful links for you: Top 10

BestOnlineBusinesses: Best Electricians: Best Air Purifier: Best Wireless Camera:

Best Small Electricians: ------------------------

----------------

----------------------------------------- Follow

us on: FACEBOOK: INSTAGRAM: TWITTER: ►Thanks for watching from:

TheFinanceVillage | Tech Show 45 | www.thefinancevillage.net published:17 Dec 2017 views:119 I was talking to a new friend of mine about creating a business online, and they had some great comments on how to market an online business with a low budget. This video is an excerpt from my full

**Desktop Radio Widget Crack + PC/Windows**

√ Playlist files, as well as tracknumber/title matching to the playlists;  $\sqrt{ }$  Free radio stream player; √ Add/edit/delete stations, as well as create stream-list;  $\sqrt{Back$  ground and window status (top left corner) is customizable; √ Mouse over effects on list items.  $\sqrt{1}$  If you have more than one monitor, you can right-click on them to control the

player;  $\sqrt{\ }$  In case you want to select one or more playlists from a list, right-click on the playlist title;  $\sqrt{ }$  When playing a stream, the current track title is displayed, in case a track is playing;  $\sqrt{}$  If no stream is playing, the player is not displayed (it doesn't take resources);  $\sqrt{\text{Streams}}$  can be managed in the main window or in their own window; √ Advanced streaming features: HTTP URL,

TCP stream, streaming video, etc. √

SHOUTcast radio streams are fully supported; √ Playing of streams with limited bandwidth is supported.  $\sqrt{N}$  Now, you can use any MIME types to play streams:  $\sqrt{\text{Support}}$ for Winamp skins; √ Automatically skip to the song we're after;  $\sqrt{\frac{P}{x}}$  Playing files: play multiple files in the same playlist; √ Browser support: reading files from 3rd party web browsers; √ Share stream from

Windows Explorer;  $\sqrt{\text{Stream from}}$ Windows Explorer, PLS file browser and more; √ Options are well-organized, having play/pause/stop/next/prev buttons on top menu; √ Library is a good solution to store your streamed tracks; √ Support for mp3 and ogg;  $\sqrt{}$  Unofficial support for  $\sqrt{}$  You can write you own skins (not yet included); √ Winamp support;  $\sqrt{N}$  Now, you can get your favorites in your account to play more often; √ Now you can play streaming video too; √ Now there is a nice progress bar;  $\sqrt{ }$  Now its the light version too (compared to the old version);  $\sqrt{N}$  Now you can play each track in the playlist, instead of the whole playlist;  $\sqrt{ }$ Now it's again built- 09e8f5149f

Desktop Radio Widget is a free radio stream player. You can create you own stream-list, add/edit/delete stations. Desktop Radio Widget Features: **7** Create your own stream-list.  $\Omega$  Add and delete stations.  $\Omega$  Set the list to shuffle.  $\bar{?}$  Set to show the list/station info.  $[$ ] Prevent from allowing changes for the list.  $[$ ] Programm your own Internetradio. **7** You can add/edit/delete up to 10 stations. NOTE: The station is an online radiostream and does not always play in Desktop Radio Widget. So check your radiostream often. Desktop Radio Widget Screenshots: Desktop Radio Widget Screenshots Desktop Radio Widget Screenshots Desktop Radio Widget

Screenshots Desktop Radio Widget Screenshots Desktop Radio Widget Screenshots Desktop Radio Widget

Screenshots Desktop Radio Widget Screenshots Desktop Radio Widget Screenshots Desktop Radio Widget

Screenshots Desktop Radio Widget Screenshots Desktop Radio Widget Screenshots Desktop Radio Widget Screenshots Desktop Radio Widget

**What's New in the?**

**P** Create a list of your favorite radio stations ■ Play Internet Radio. ■ Add or edit stations **Playlist and playlist window PV View the** main window <a>[7]</a> More: Download Desktop Radio Widget Sources Included source files - dir/rd\_functions.c - dir/rd\_main.c dir/rd\_parser.c - dir/rd\_player.c dir/rd\_player.h - dir/rd\_player\_cfg.c dir/rd\_player\_cfg.h - dir/rd\_radio.c dir/rd radio.h License ============== Desktop Radio Widget is free software for your desktop. This software uses the Yahoo

Widget Engine and the Yahoo Widgets for Windows. The license is GPL v3.0+. References: JS Alert box - Don't display alert if function is undefined I am trying to create a JS script that sends a mail upon clicking on a button. If I get the script working without an alert box, I will add it to an external JS file that will be loaded after the initial page load. However, I don't want the user to be prompted with an alert box for the error handler. How do I do this? Below is the source for the button: Send Here is the email code: function mail() { var error = false; var form = document.forms

NEC 730 general requirements and recommended compatible Epson scanner software. Please refer to Software Requirements Legacy mode hardware mode should have less than 12bit color depth and a minimum of one of the following should be installed on the Windows computer that is scanning: Windows Vista, Windows 7, Windows 8 Windows 2000, Windows XP Apple OS X v 10.3 (10.4 works best) The V9 and V10 versions of our software requires that GhostScript 8.15 or later is installed on the Windows computer that

## Related links:

[https://www.uniting.zone/upload/files/2022/06/nvPkmARxJ5hvmVHTYFau\\_08\\_5882c51f659877fd4a7d30359ff93c20\\_file.pd](https://www.uniting.zone/upload/files/2022/06/nvPkmARxJ5hvmVHTYFau_08_5882c51f659877fd4a7d30359ff93c20_file.pdf) [f](https://www.uniting.zone/upload/files/2022/06/nvPkmARxJ5hvmVHTYFau_08_5882c51f659877fd4a7d30359ff93c20_file.pdf)

<https://alishiaumbarger003.wixsite.com/helfalecteo/post/zenmate-for-opera-crack-download>

[https://cdn.lyv.style/wp-content/uploads/2022/06/08020229/Serial\\_Port\\_Terminal\\_\\_Crack\\_\\_Free\\_Download.pdf](https://cdn.lyv.style/wp-content/uploads/2022/06/08020229/Serial_Port_Terminal__Crack__Free_Download.pdf)

<https://embeff.com/audio-record-wizard-crack-free-win-mac/>

<http://tekbaz.com/2022/06/08/exe-shrinker-download-win-mac-updated-2022/>

<https://khakaidee.com/pe-corrector-activator-free-download-2022/>

[https://amnar.ro/wp-content/uploads/2022/06/Task\\_Bar.pdf](https://amnar.ro/wp-content/uploads/2022/06/Task_Bar.pdf)

[https://tokemonkey.com/upload/files/2022/06/ANn5SXLrPDXPP73mWlNg\\_08\\_1acc66828290b904194c191cf8b1e261\\_file.p](https://tokemonkey.com/upload/files/2022/06/ANn5SXLrPDXPP73mWlNg_08_1acc66828290b904194c191cf8b1e261_file.pdf) [df](https://tokemonkey.com/upload/files/2022/06/ANn5SXLrPDXPP73mWlNg_08_1acc66828290b904194c191cf8b1e261_file.pdf)

<https://diontalent.nl/wp-content/uploads/2022/06/Labography.pdf>

<https://budgetparticipatifnivernais.fr/wp-content/uploads/2022/06/weagwyn.pdf>

<http://zabarang.com/wp-content/uploads/2022/06/IPChat.pdf>

<https://pascanastudio.com/open-cinema-tools-8-40-1306-crack-updated-2022/>

<https://www.thiruvalluvan.com/2022/06/08/pcl-paraphernalia-with-license-code-pc-windows/>

<https://www.bandodiadiem.com/wp-content/uploads/2022/06/narcbirt.pdf>

<http://travelfamilynetwork.com/?p=4458>

<https://www.nzangoartistresidency.com/nagios-desktop-sign-crack-for-windows/>

[https://www.vsv7.com/upload/files/2022/06/dWwlCbKVwZDfxRyzRLpt\\_08\\_1acc66828290b904194c191cf8b1e261\\_file.pdf](https://www.vsv7.com/upload/files/2022/06/dWwlCbKVwZDfxRyzRLpt_08_1acc66828290b904194c191cf8b1e261_file.pdf) <https://blossom.works/object-hydrator-keygen-for-lifetime-pc-windows/>

[https://cosmonet.club/upload/files/2022/06/GICKhvJvKFNqrAjstS12\\_08\\_dde65c830f988129999d607161985fe1\\_file.pdf](https://cosmonet.club/upload/files/2022/06/GICKhvJvKFNqrAjstS12_08_dde65c830f988129999d607161985fe1_file.pdf) <https://www.edmoralesworld.com/mobaxterm-crack-win-mac/uncategorized-ro/2022/>